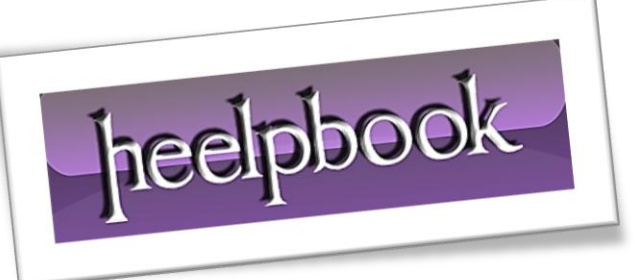

Ī

Article: CSS – How to implement simple Drop-Cap Date: 05/04/2012 Posted by: HeelpBook Staff Source: [Link](http://www.sitepoint.com/a-simple-css-drop-cap/) Permalink: [Link](http://heelpbook.altervista.org/2012/css-how-to-implement-simple-drop-cap/)

## **CSS – HOW TO [IMPLEMENT](http://heelpbook.altervista.org/2012/css-how-to-implement-simple-drop-cap/) SIMPLE DROP-CAP**

You can't have failed to notice the **drop-cap** effect we're using in the new blogs design, as well as the **firstline** *uppercasing* that most browsers display (*except Safari, for reasons I'll explain in a moment*).

There are quite a few hacky methods for implementing this effect, but the cleanest and most maintainable is pure **CSS**, using the **:first-letter** and **:first-line** pseudo-classes.

This approach means no additional markup, no images, and no need to know about the content whatever the first letter and first line are, they'll have the effect applied.

Here's the **CSS** that makes it happen:

```
#post-content > p:first-child:first-line, 
#post-content > .ad:first-child + p:first-line 
{ 
     text-transform:uppercase; 
     position:relative; 
     font-size:0.95em; 
     letter-spacing:1px; 
} 
#post-content > p:first-child:first-letter, 
#post-content > .ad:first-child + p:first-letter 
{ 
     letter-spacing:0; 
     text-transform:uppercase; 
     color:#628fbe; 
     font-family:times,serif; 
     font-size:3.5em; 
     float:left; 
     margin:0.13em 0.2em 0 0; 
     line-height:0.7; 
}
```
You'll notice how there are two different selectors attempting to apply the effect, to the first paragraph inside the content area. It needed to be flexible enough to allow for the presence, or lack, of an ad *immediately before*the paragraph, marked-up as **<div class="ad">**.

So ideally I would have used **:first-of-type**, which selects the first element of a specified type within its parent context:

```
#post-content > p:first-of-type:first-line 
{ 
} 
#post-content > p:first-of-type:first-letter 
{ 
}
```
But that's not as widely supported; the selectors we're using mean we get support for **IE8** that we otherwise wouldn't.

For the first-line uppercasing we unfortunately don't get support for Safari. It's not because of the selectors — it supports all the examples shown here, and does apply other properties within those rules — it just doesn't apply the **text-transform**. This is something I've noticed in a number of different situations, where **Safari** doesn't apply the transform, for no readily-apparent reason.

I've seen it fail to apply to an **<input>** element where it worked for a corresponding **<button>**, and here we see it fail to apply to the paragraph's first line even though it would work if it were applied to the whole paragraph! Go figure.

For the **drop-cap** itself, you can see that it's pretty simple to implement. The notable thing in that rule is the combination of **margin-top** and **line-height** that brings the letter into position. If we omit those two properties, we get this:

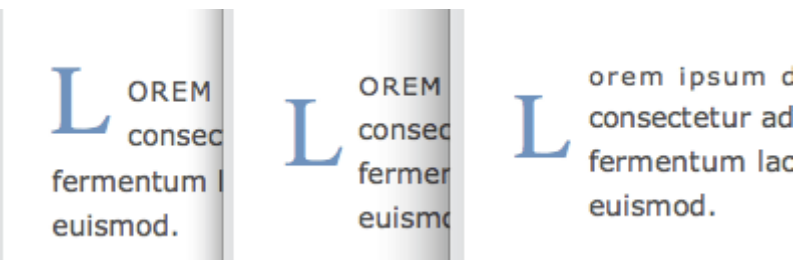

## **The drop-cap before line-height is applied.**

What you're seeing there, from left to right, is **Firefox**, **Opera** and **Safari**. And in fact it's **Firefox that's rendering that incorrectly**, while **Opera** and **Safari** get it right — **Firefox** is still applying the parent paragraph's *line-height* to the first letter, ignoring its *much-larger font size*, while the other browsers are correctly applying a *line-height* that corresponds with the letter's font-size.

So we can take advantage of the difference to even-out the result between browsers — reducing the lineheight progressively, which makes no difference to **Firefox**, until we get a similar result in **Opera** and **Safari** (and **IE8**):

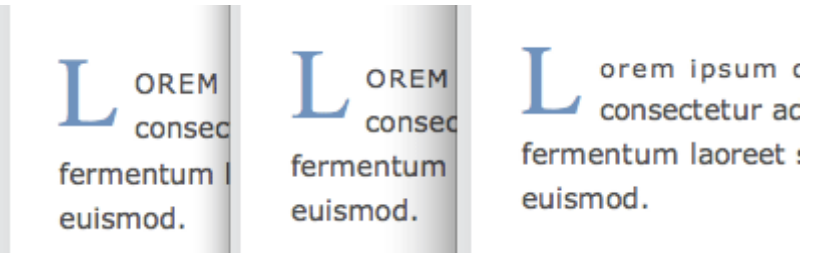

**The drop-cap after line-height is applied.**

Then it's simply a case of adding **margin-top** until the vertical position looks right.

It's not the first time I've seen this rendering behavior in Firefox. And since we have no **CSS** hacks that can apply only to **Firefox**, differences like this are really the only way we can apply browser tweaks. And as browser tweaks go, this one is entirely future-proof — if **Firefox** ever fixes its implementation and applies the correct *line-height*, it will come-out like the others in the first place.

It's ironic really, that we should end up fixing every browser except **Firefox**, when Firefox is the only browser that gets it wrong! But that's just how our industry works — Firefox, like your missus, is "*always right*".

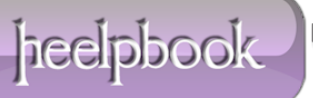